### UNIVERSIDAD DE TARAPACÁ **FACULTAD DE ADMINISTRACIÓN Y ECONOMÍA ESCUELA DE DISEÑO E INNOVACIÓN TECNOLÓGICA DISEÑO MULTIMEDIA**

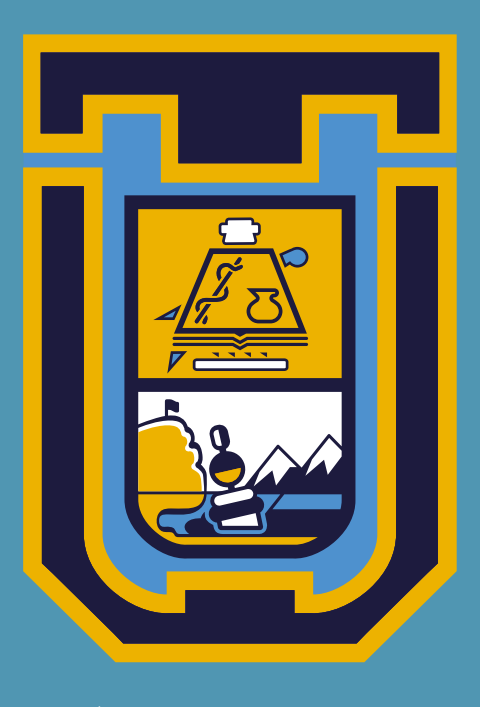

# **PRÁCTICA LABORAL I**

**UNIVERSIDAD DE TARAPACÁ**

Nombre del Alumno: Cristopher Garrido Trigo Institución: Universidad de Tarapacá Supervisor: Darko Luksic Sepúlveda

**ARICA - 2021** 

### **INDICE**

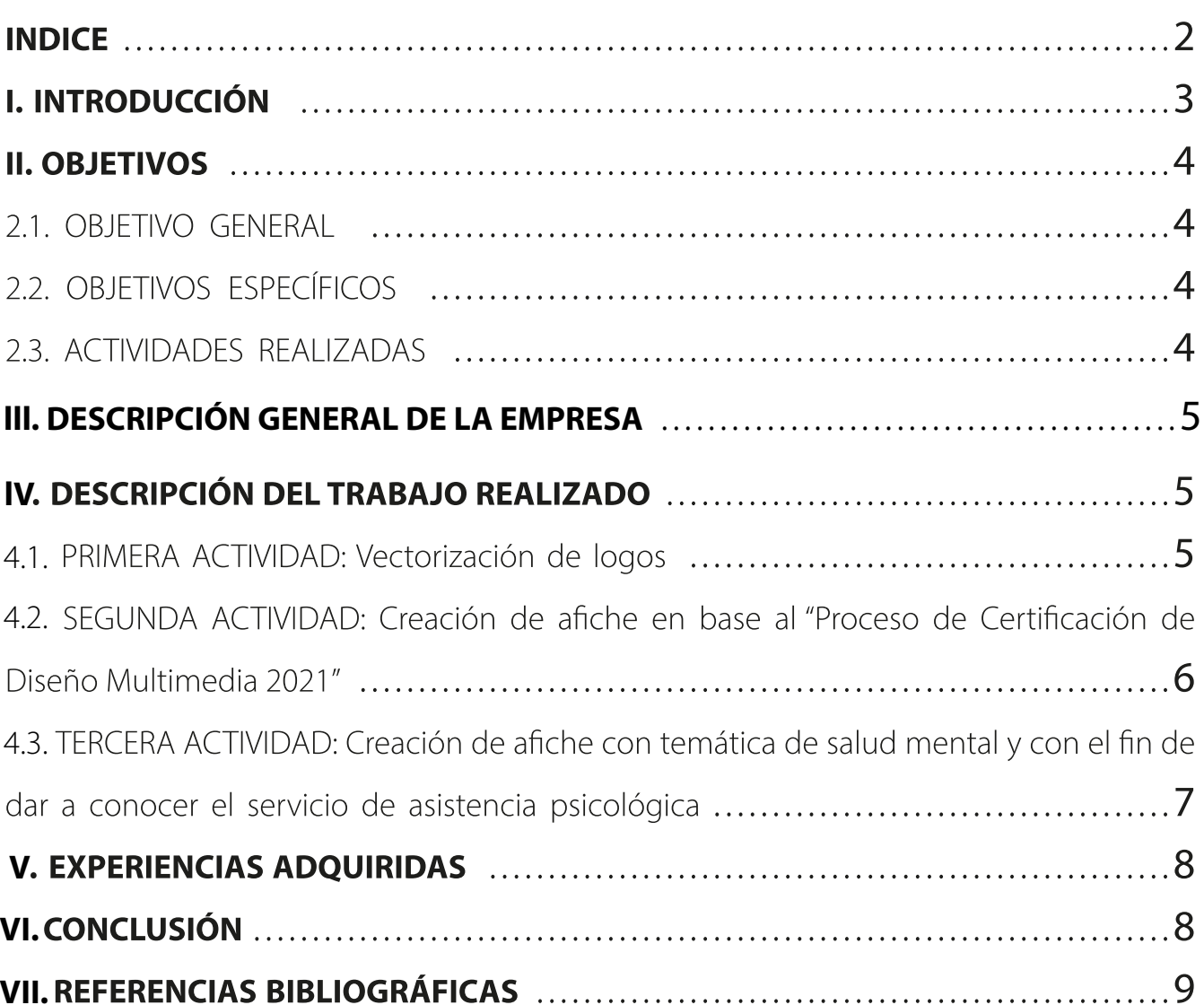

# **I. INTRODUCCIÓN**

La práctica laboral en el ámbito universitario es una etapa muy importante para que el estu diante pueda ejercer sus capacidades y conocimientos aprendidos durante el tiempo que lleva estudiando en su carrera.

En el siguiente informe se dará a conocer el desempeño realizado como practicante laboral en la Universidad de Tarapacá, donde me toco realizar ciertas actividades.

3

### **II.OBJETIVOS**

La práctica laboral sirve para la formación y preparación para el alumno al campo laboral, para adquirir nuevos conocimientos y experiencias para sus posibles áreas de trabajo.

#### **2.1. OBJETIVO GENERAL**

Aplicar conocimientos aprendidos para desarrollar un trabajo correcto en la practica laboral.

### **2.2. OBJETIVOS ESPECÍFICOS**

- Tener buena comunicación con el supervisor.
- Lograr y entregar un buen trabajo con todo lo que se me solicita.
- Utilizar software de diseño (Programas de Adobe: Photoshop, Illustrator).
- Aplicar conocimientos de diagramación y teoría del color.
- Disponibilidad para cualquier cambio que se solicite.

#### **2.3. ACTIVIDADES REALIZADAS**

- Vectorización de logos.
- Creación de afiche en base al "Proceso de Certificación de Diseño Multimedia 2021"
- Creación de afiche con temática de salud mental, con el fin de dar a conocer el servicio de asistencia psicológica.

### **IV. DESCRIPCIÓN DE LA EMPRESA**

#### **Universidad de Tarapacá (EDIT)**

La formación de profesionales mediante un modelo pedagógico enriquecido tecnológicamente, que ofrece a la sociedad profesionales competentes en tecnologías emergentes, capaces de innovar en un mercado laboral, cambiante y globalizado, definiendo y ejecutando proyectos, planes y programas dirigidos al apoyo de la innovación y transferencia tecnológica en su ámbito profesional. Asimismo, ofrece alternativas virtuales de formación continua y apoya tecnológicamente a otras unidades académicas, con el fin de ampliar su cobertura a nuevos mercados nacionales e internacionales.

**Áreas de Desarrollo:**

**Diseño Artes Visuales Multimedia Comunicación Audiovisual Medios de Comunicación Digital Entornos Virtuales**

# **III. DESCRIPCIÓN DEL TRABAJO REALIZADO**

#### **3.1. PRIMERA ACTIVIDAD: Vectorización de logos**

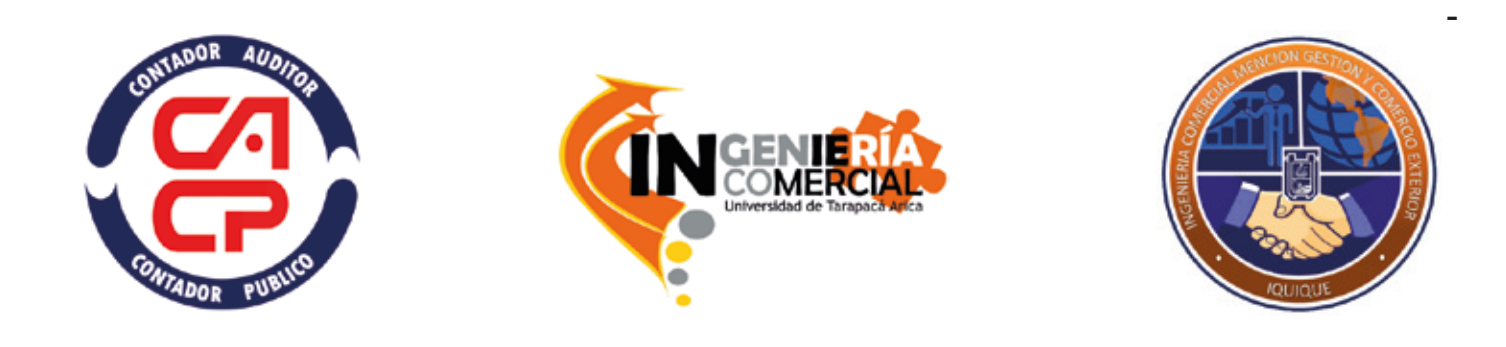

Se solicitó vectorizar los logos "Contador Auditor Contador Publico, Ingeniería Comer cial Universidad de Tarapacá Arica y Ingeniería Comercial Mención Gestión y Comercio Exterior Iquique, y convertirlos en un formato png.

Esta primera actividad tenía como objetivo practicar con las herramientas de illustrator, mas concretamente con la herramienta de pluma y así poder vectorizar los logos ya mencionados.

-

### **III. DESCRIPCIÓN DEL TRABAJO REALIZADO**

**3.2. SEGUNDA ACTIVIDAD: Creación de afiche en base al "Proceso de Certificación de Diseño Multimedia 2021"**

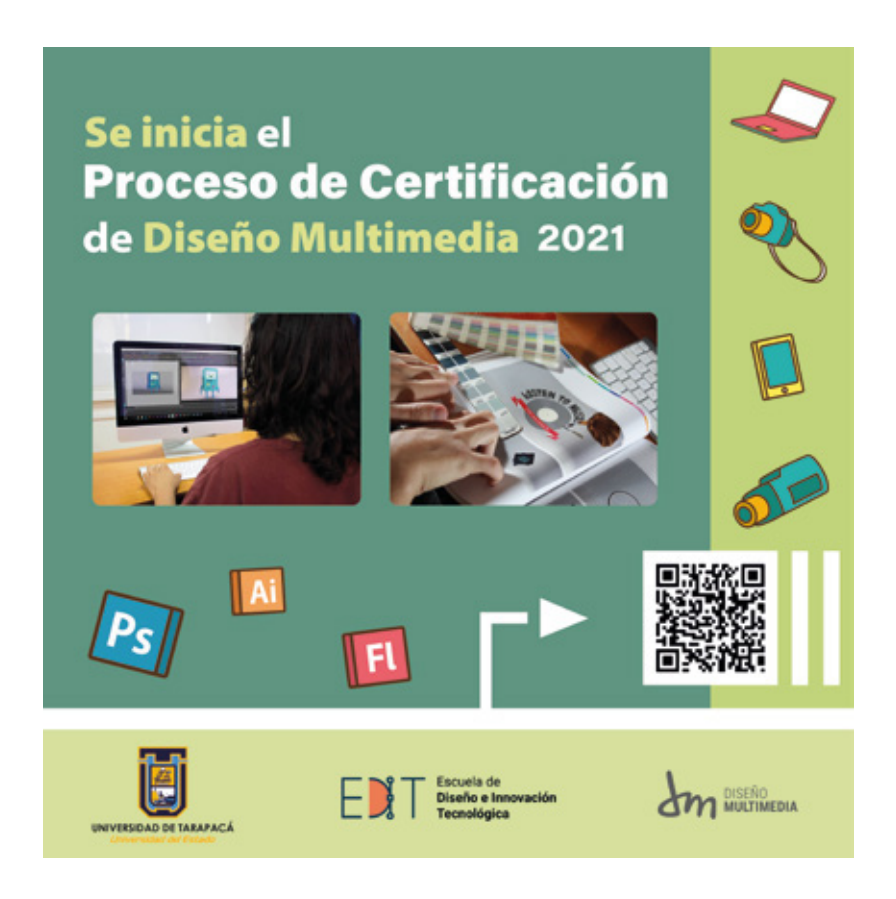

Se solicitó realizar un afiche en base al proceso de certificación de Diseño Multimedia 2021, utilizando material gráfico que se nos proporcionó.

Para la creación de dicho afiche se usó principalmente la herramienta de Illustrator, además de utilizar iconos acordes a la carrera de Diseño Multimedia, e incorporando colores llamati vos para poder generar interés al publico objetivo.

6

# **III. DESCRIPCIÓN DEL TRABAJO REALIZADO**

**3.3. TERCERA ACTIVIDAD: Creación de afiche con temática de salud mental, con el fin de dar a conocer el servicio de asisten cia psicológica.**

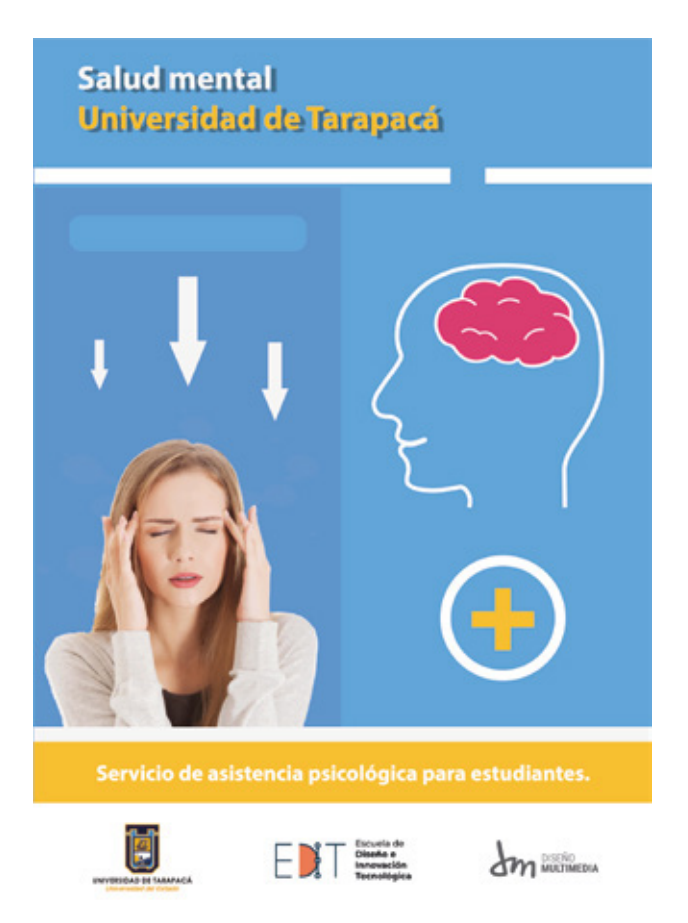

Se solicitó realizar un afiche en base a la salud mental para dar a conocer el servicio de asistencia psicológica.

Para la creación de este afiche se usó como referencia diferentes ideas que fui buscando por Internet. Además utilicé colores acordes al logo de la Universidad de Tarapacá.

### **IV. EXPERIENCIAS ADQUIRIDAS**

Durante el proceso de elaboración de los trabajos solicitados, aprendí los siguientes puntos:

#### **CONOCIMIENTOS TECNICOS ADQUIRIDOS**

- Mejor uso del programa Adobe Illustrator.
- Un trabajo pulcro con medidas exactas.

#### **HABILIDADES INTERPERSONALES ADQUIRIDAS**

- Mayor organización del tiempo.
- Toma de decisiones de diseño.

# **V. CONCLUSIÓN**

En esta práctica laboral, utilicé lo aprendido durante lo que llevo estudiando la carrera de Diseño Multimedia, además aprender sobre cómo manejar de mejor forma mi tiempo, para de esta forma producir un trabajo mejor elaborado.

Tuve una agradable experiencia en esta breve práctica laboral y espero seguir teniendo nuevas experiencias para poder ejercerme profesionalmente.

# **VI. REFERENCIAS BIBLIOGRÁFICAS**

Rueda de colores de Adobe: https://color.adobe.com/es/create/color-wheel

Tutorial de herramienta de pluma (Illustrator): https://youtu.be/ZqmdheQbszg

9